# **Virginia Western Community College ITN 155 Switching, Wireless, and WAN Technologies (ICND2) - Cisco**

#### **Prerequisites**

ITN 155

## **Course Description**

Provides the skills and knowledge to install, operate, and troubleshoot a small-to-medium sized branch office enterprise network, including configuring several switches and routers, configuring wireless devices, configuring VLANS, connecting to a WAN, and implementing network security.

## **Semester Credits: 4 Lecture Hours: 3 Lab/Clinical/Internship Hours:** 2

### **Required Materials**

**Textbook:** All reading material is located on netacad.com

#### **Other Required Materials:**

Packet Tracer Software (available from the class website)

## **Course Outcomes**

#### **At the completion of this course, the student should be able to:**

- Configure devices by using security best practices
- Explain how Layer 2 switches forward data.
- Implement VLANs and trunking in a switched network.
- Troubleshoot inter-VLAN routing on Layer 3 devices.
- Explain how STP enables redundancy in a Layer 2
- Troubleshoot EtherChannel on switched links.
- Implement DHCPv4 to operate across multiple LANs.
- Configure dynamic address allocation in IPv6 networks.
- Explain how FHRPs provide default gateway services in a redundant network.
- Explain how vulnerabilities compromise LAN security.
- Implement switch security to mitigate LAN attacks.
- Explain how WLANs enable network connectivity.
- Implement a WLAN using a wireless router and WLC.
- Explain how routers use information in packets to make forwarding decisions.
- Configure IPv4 and IPv6 static routes.
- Troubleshoot static and default route configurations.

## **Topical Description**

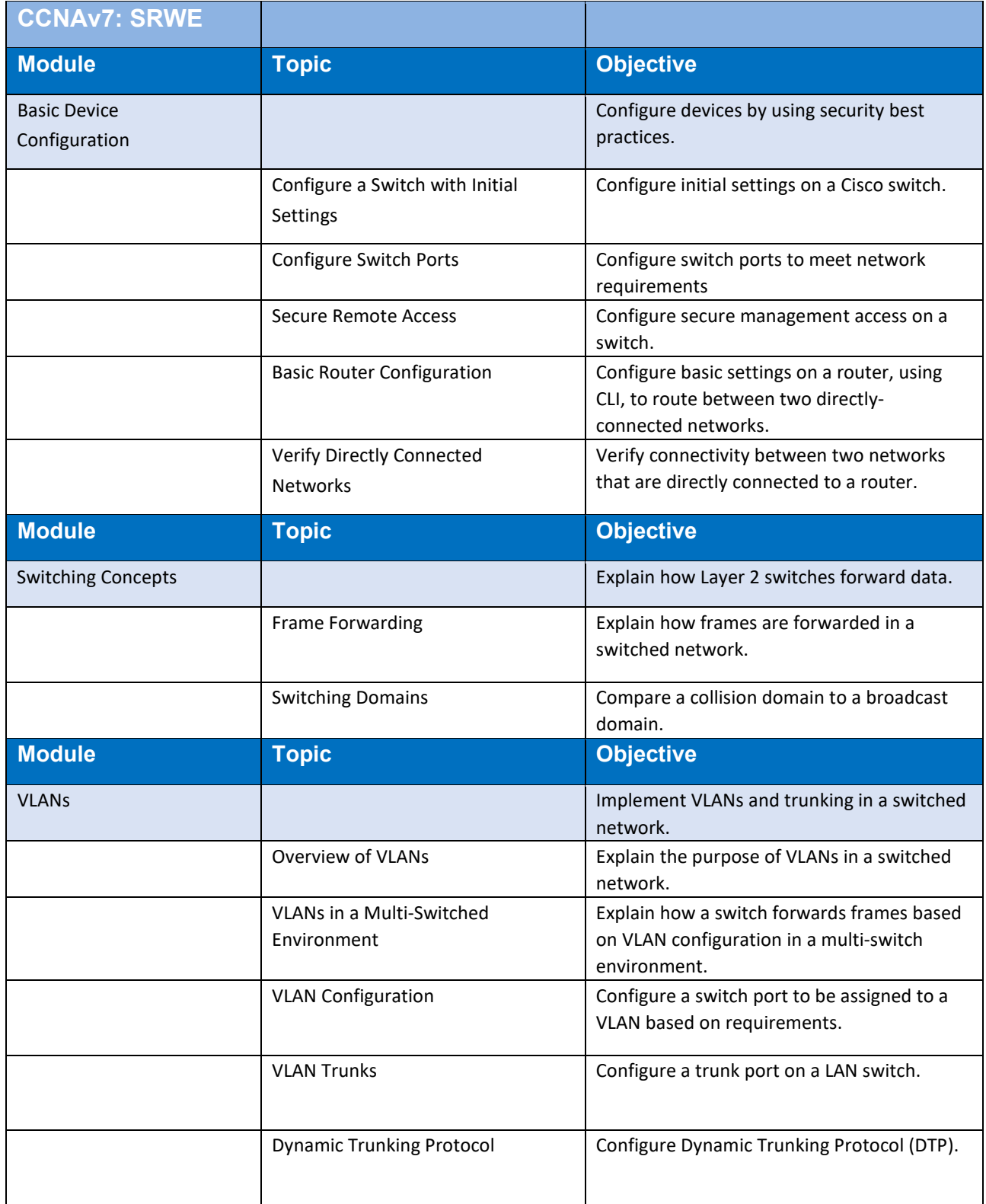

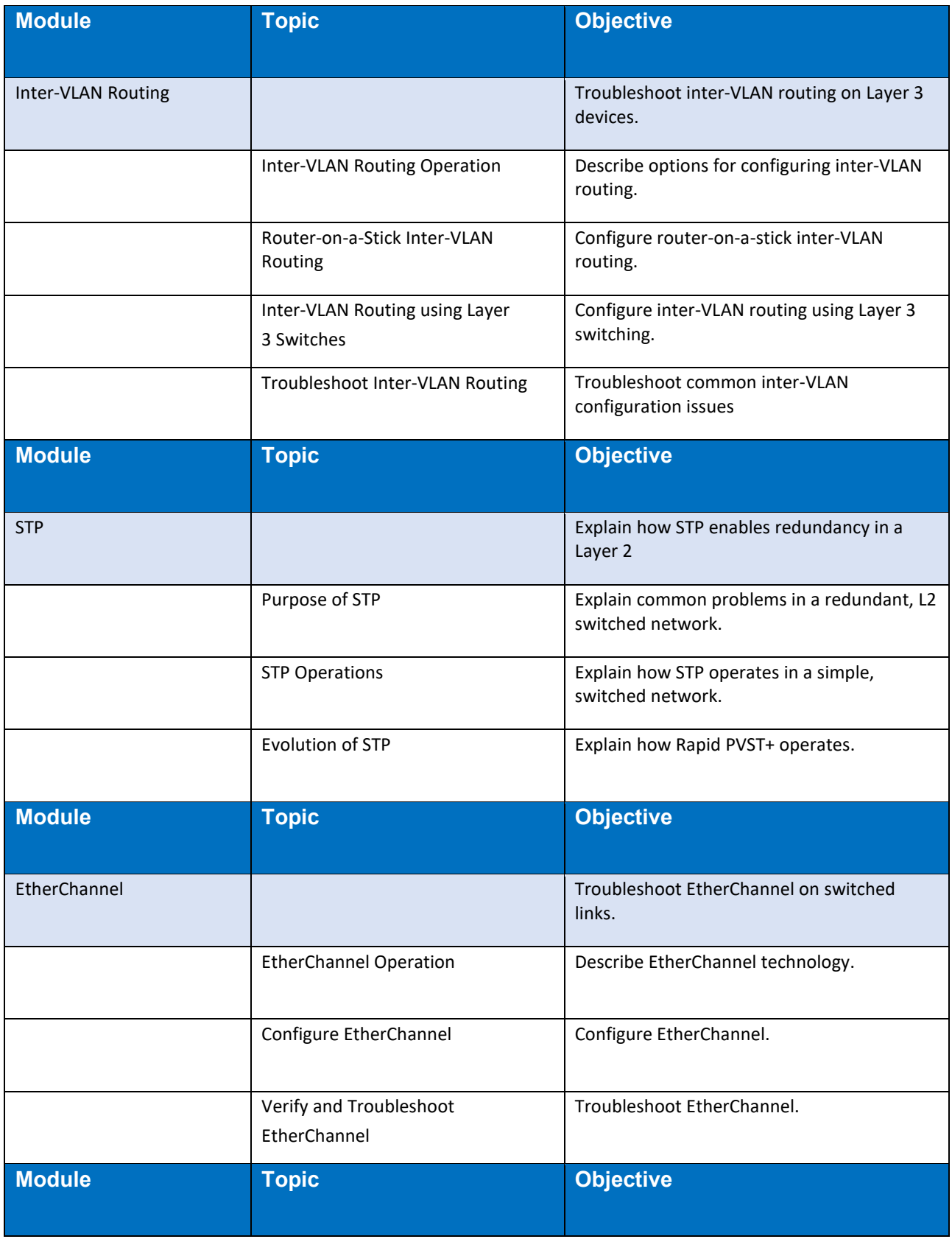

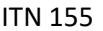

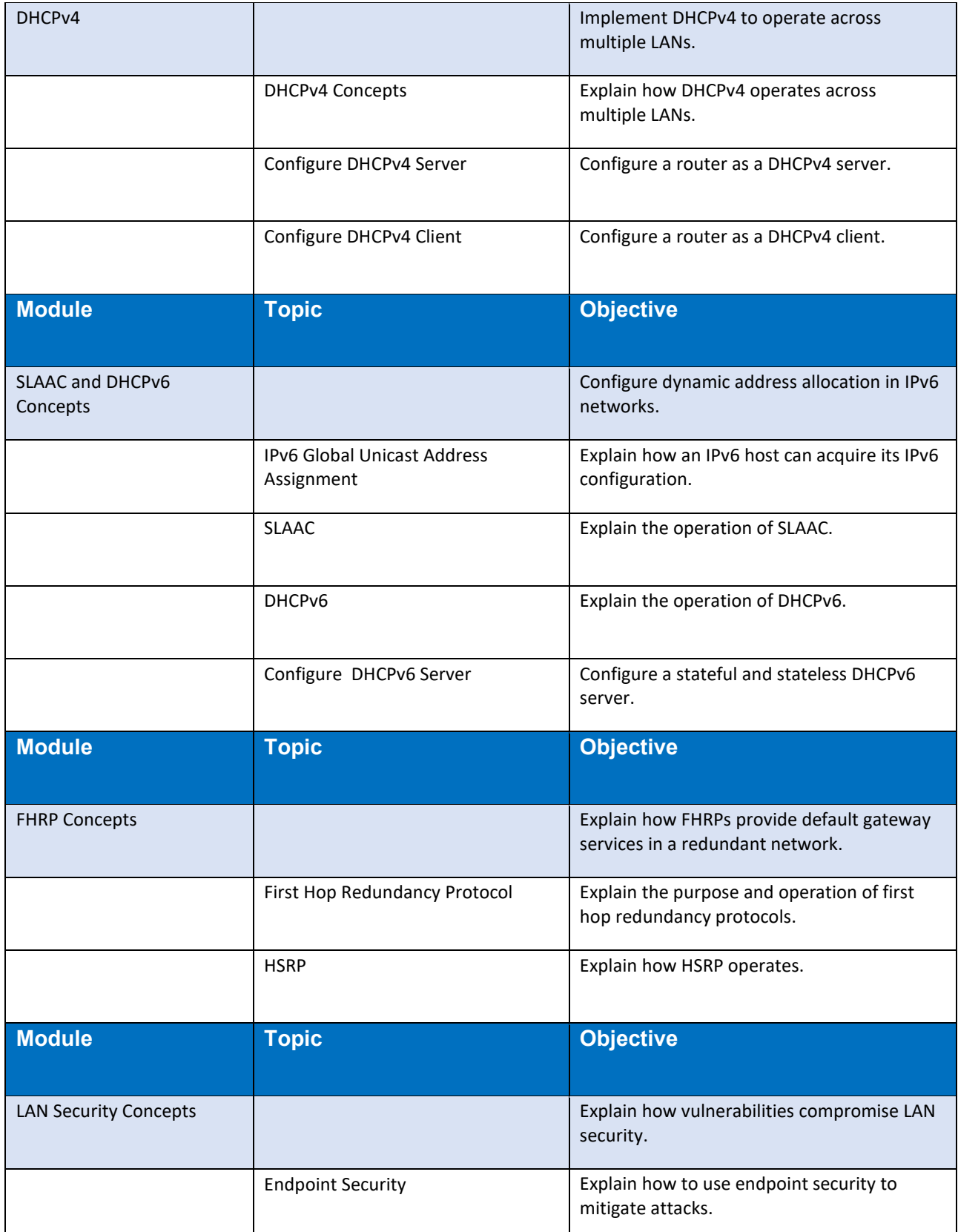

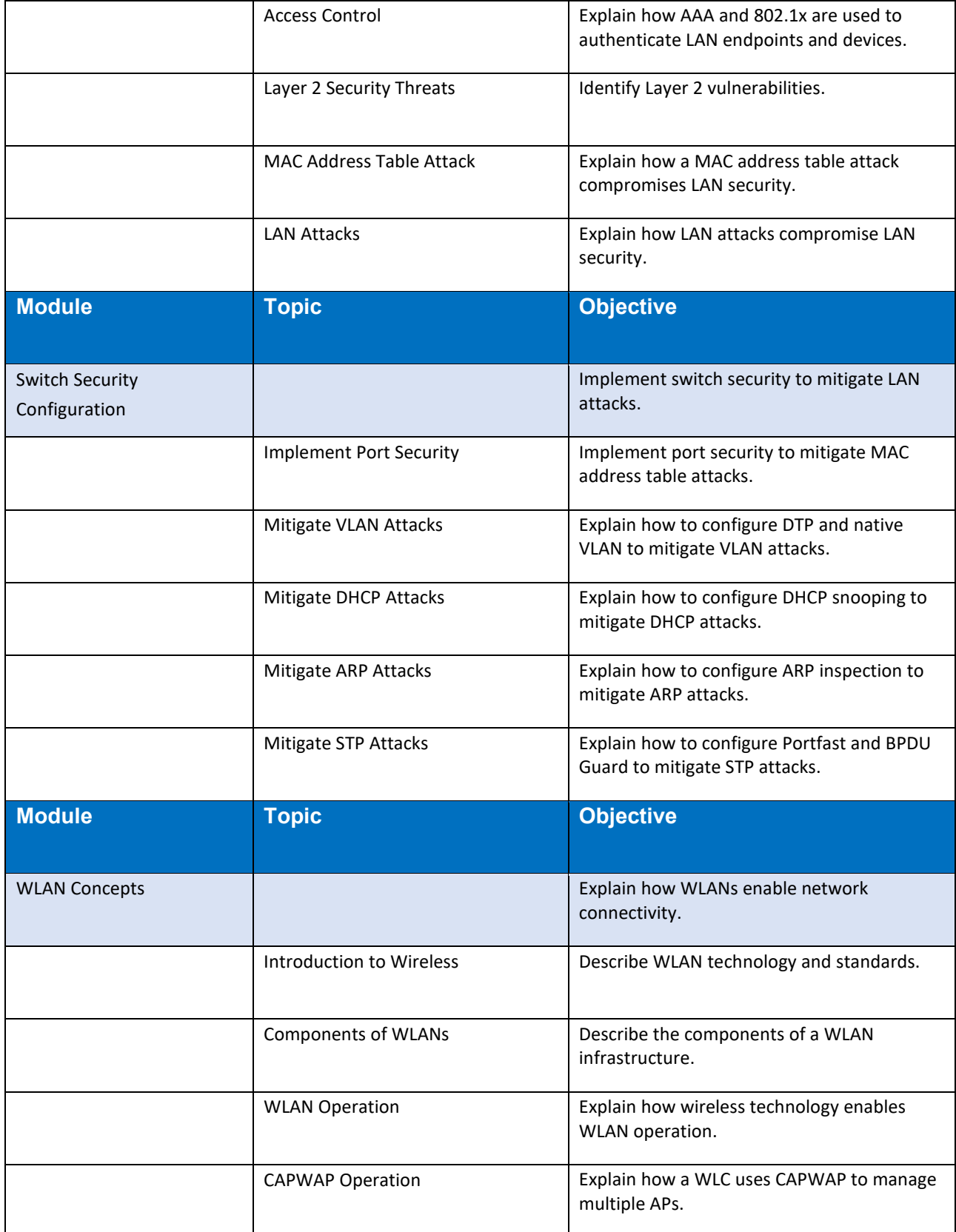

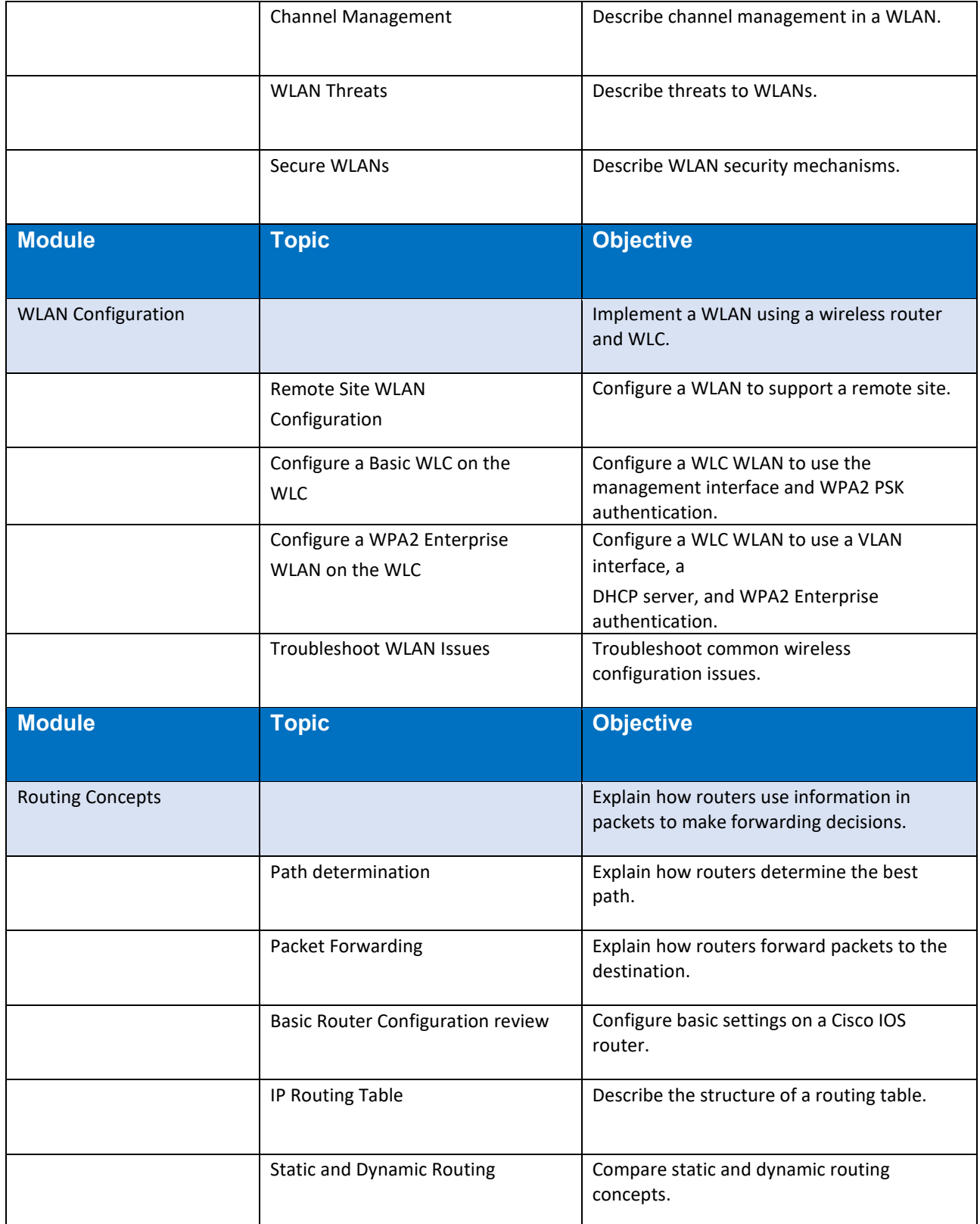

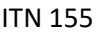

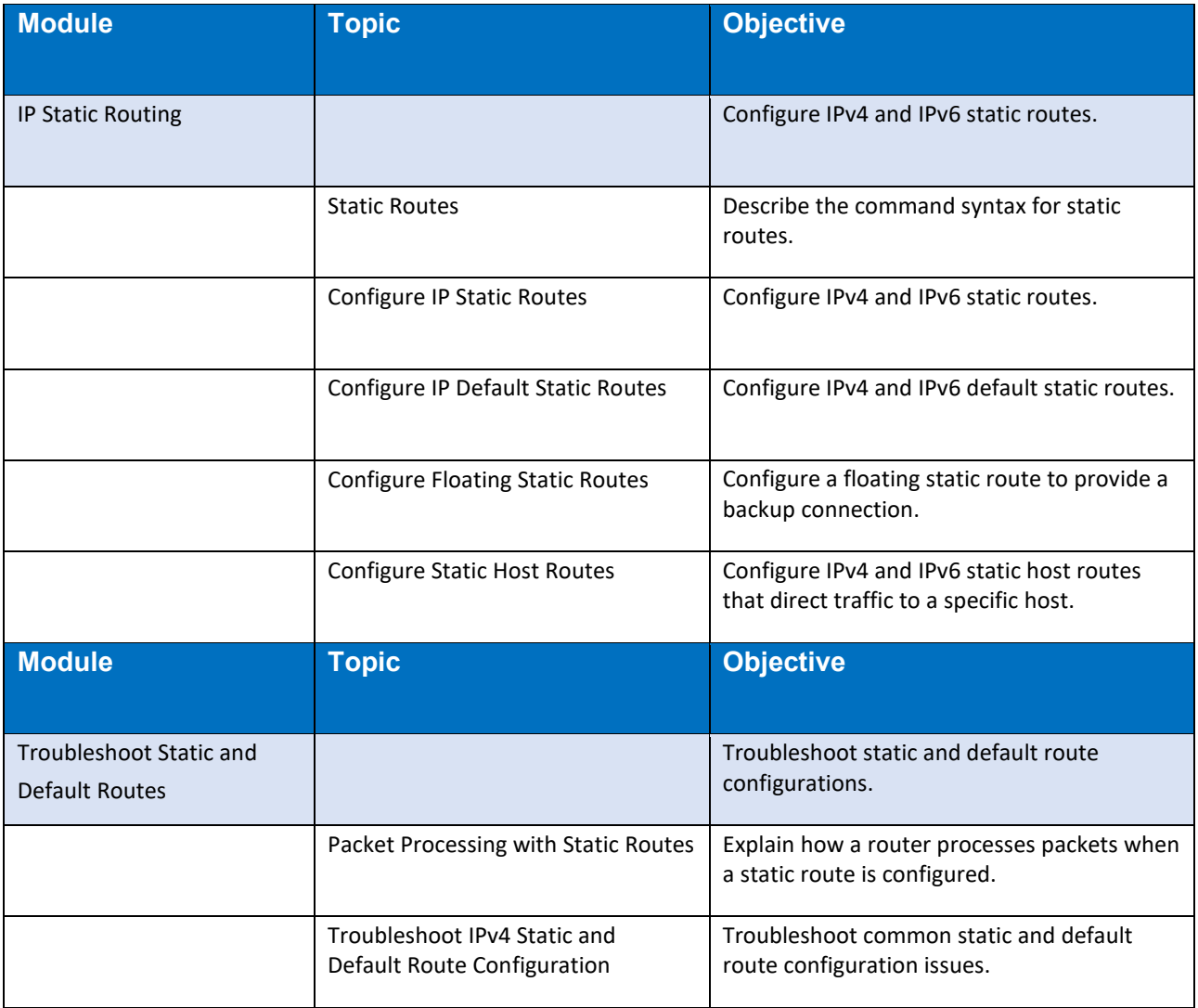

### **Notes to Instructors**

- All instructors are to use a combination of Packet Tracer and hands on labs (via classroom equipment or the Netlab+ online lab server)
- Assignments consist of labs, quizzes, chapter tests, skills based exam, and a final exam
- Skill based exam will be used for SLO assessment. This assignment must be completed by every student.